## Package 'ggfixest'

December 14, 2023

<span id="page-0-0"></span>Title Dedicated 'ggplot2' Methods for 'fixest' Objects

Version 0.1.0

Date 2023-12-12

Description Provides 'ggplot2' equivalents of fixest::coefplot() and fixest::iplot(), for producing nice coefficient plots and interaction plots. Enables some additional functionality and convenience features, including grouped multi-'fixest' object faceting and programmatic updates to existing plots (e.g., themes and aesthetics).

License GPL-3

Encoding UTF-8

RoxygenNote 7.2.3

URL <http://grantmcdermott.com/ggfixest/>

#### BugReports <https://github.com/grantmcdermott/ggfixest/issues>

**Depends** ggplot2 ( $>= 2.2.0$ ), fixest ( $>= 0.11.2$ )

Imports dreamerr, ggh4x, scales, marginaleffects (>= 0.10.0), stats, utils

**Suggests** knitr, rmarkdown, tinytest  $(>= 1.4.1)$ , tinysnapshot  $(>=$ 0.0.3), magick, rsvg, svglite, fontquiver, data.table

#### VignetteBuilder knitr

NeedsCompilation no

Author Grant McDermott [aut, cre] (<<https://orcid.org/0000-0001-7883-8573>>), Laurent Berge [ctb]

Maintainer Grant McDermott <gmcd@amazon.com>

Repository CRAN

Date/Publication 2023-12-14 08:00:06 UTC

### R topics documented:

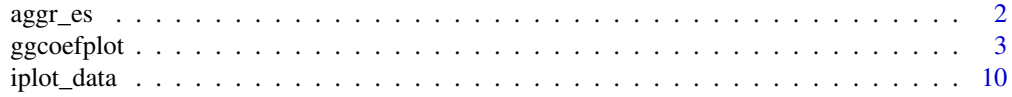

#### <span id="page-1-0"></span>**Index** [13](#page-12-0)

<span id="page-1-1"></span>

#### Description

Aggregates post- (and/or pre-) treatment effects of an "event-study" estimation, also known as a dynamic difference-in-differences (DDiD) model. The event-study should have been estimated using the fixest package, which provides a specialised i() operator for this class of models. By default, the function will return the average post-treatment effect (i.e. across multiple periods). However, it can also return the cumulative post-treatment effect and can be used to aggregate pre-treatment effects too. At its heart, aggr\_es() is a convenience wrapper around marginaleffects::hypotheses(), which is used to perform the underlying joint hypothesis test.

#### Usage

```
aggr_es(
  object,
  rhs = \theta,
  period = "post",
  aggregation = c("mean", "cumulative"),
  abbr_term = TRUE,
  ...
)
```
#### Arguments

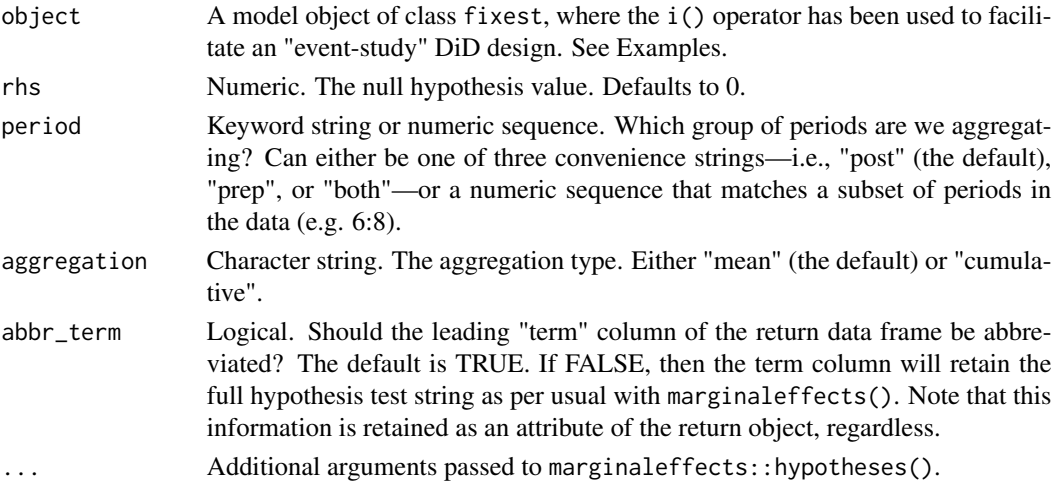

#### Value

A "tidy" data frame of aggregated (pre and/or post) treatment effects, plus inferential information about standard errors, confidence intervals, etc. Potentially useful information about the underlying hypothesis test is also provided as an attribute. See Examples.

#### <span id="page-2-0"></span>ggcoefplot 3

#### See Also

[marginaleffects::hypotheses\(\)](#page-0-0)

#### Examples

```
library(ggfixest) ## Will load fixest too
est = feols(y \sim x1 + i(period, treat, 5) | id + period, base_did)
# Default hypothesis test is a null mean post-treatment effect
(post_mean = aggr_es(est))
# The underlying hypothesis is saved as an attribute
attributes(post_mean)["hypothesis"]
# Other hypothesis and aggregation options
aggr_es(est, aggregation = "cumulative") # cumulative instead of mean effects
aggr_es(est, period = "pre") # pre period instead of post
aggr_es(est, period = "both") # pre & post periods separately
aggr_es(est, period = 6:8) # specific subset of periods
aggr\_es(est, rhs = -1, period = "pre") # pre period with H0 value of 1
# Etc.
```
ggcoefplot *Draw coefficient plots and interaction plots from* fixest *regression objects.*

#### Description

Draws the ggplot2 equivalents of fixest::coefplot and fixest::iplot. These "gg" versions do their best to recycle the same arguments and plotting logic as their original base counterparts. But they also support additional features via the ggplot2 API and infrastructure. The overall goal remains the same as the original functions. To wit: ggcoefplot plots the results of estimations (coefficients and confidence intervals). The function ggiplot restricts the output to variables created with i, either interactions with factors or raw factors.

#### Usage

```
ggcoefplot(
 object,
  geom_style = c("pointrange", "errorbar"),
 multi_style = c("dodge", "facet"),
  facet_args = NULL,
  theme = NULL,
  ...
\lambdaggiplot(
```

```
object,
 geom_style = c("pointrange", "errorbar", "ribbon"),
 multi_style = c("dodge", "facet"),
 aggr_eff = NULL,
 aggr_{eff.}par = list(col = "grey50", lwd = 1, lty = 1),
 facet_args = NULL,
 theme = NULL,...
\mathcal{L}
```
#### Arguments

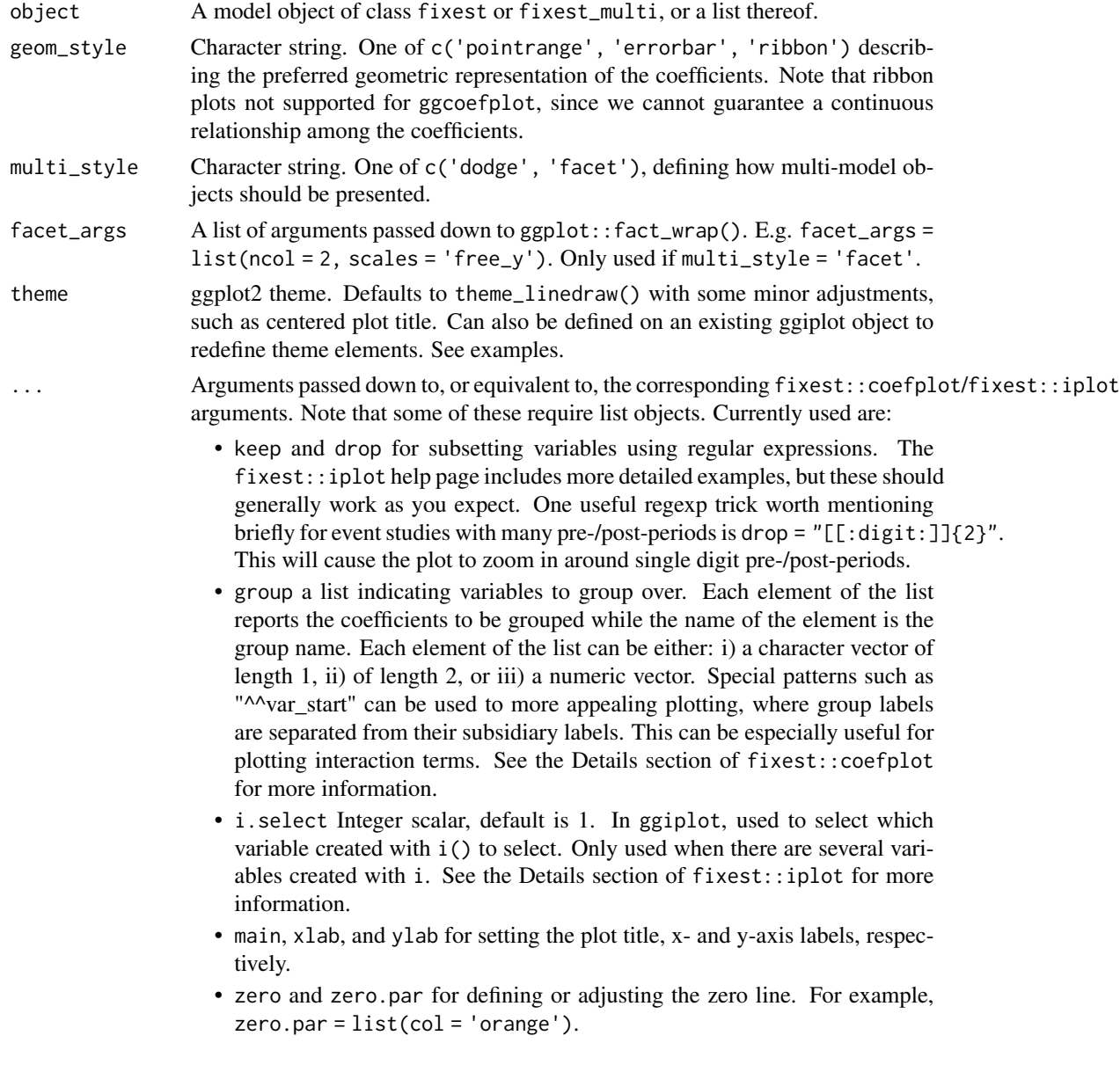

<span id="page-4-0"></span>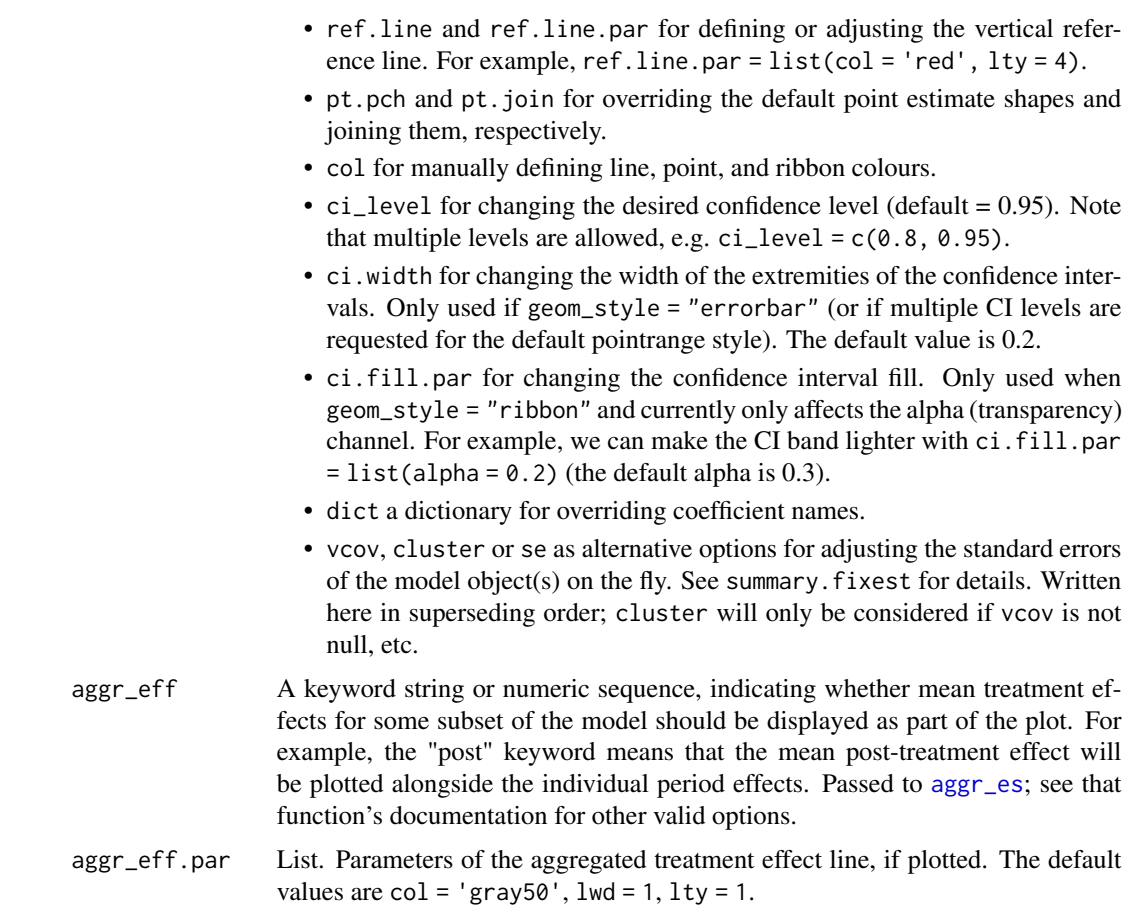

#### Details

These functions generally try to mimic the functionality and (where appropriate) arguments of fixest::coefplot and fixest::iplot as closely as possible. However, by leveraging the ggplot2 API and infrastructure, they are able to support some more complex plot arrangements outof-the-box that would be more difficult to achieve using the base coefplot/iplot alternatives.

#### Value

A ggplot2 object.

#### Functions

• ggiplot(): This function plots the results of estimations (coefficients and confidence intervals). The function ggiplot restricts the output to variables created with i, either interactions with factors or raw factors.

#### See Also

[fixest::coefplot\(\)](#page-0-0), [fixest::iplot\(\)](#page-0-0).

#### Examples

```
library(ggfixest)
##
# Author note: The examples that follow deliberately follow the original
# examples from the coefplot/iplot help pages. A few "gg-" specific
# features are sprinkled within, with the final set of examples in
# particular highlighting unique features of this package.
#
# Example 1: Basic use and stacking two sets of results on the same graph
#
# Estimation on Iris data with one fixed-effect (Species)
est = feols(Petal.Length ~ Petal.Width + Sepal.Length + Sepal.Width | Species, iris)
ggcoefplot(est)
# Show multiple CIs
ggcoefplot(est, ci-level = c(0.8, 0.95))# By default, fixest model standard errors are clustered by the first fixed
# effect (here: Species).
# But we can easily switch to "regular" standard-errors
est_std = summary(est, se = "iid")
# You can plot both results at once in the same plot frame...
ggcoefplot(list("Clustered" = est, "IID" = est_std))
# ... or as separate facets
ggcoefplot(list("Clustered" = est, "IID" = est_std), multi_style = "facet") +
theme(legend.position = "none")
#
# Example 2: Interactions
#
# Now we estimate and plot the "yearly" treatment effects
data(base_did)
base_inter = base_did
# We interact the variable 'period' with the variable 'treat'
est_did = feols(y \sim x1 + i(period, treat, 5) | id + period, base_inter)
# In the estimation, the variable treat is interacted
# with each value of period but 5, set as a reference
# ggcoefplot will show all the coefficients:
ggcoefplot(est_did)
```
#### ggcoefplot 7

```
# Note that the grouping of the coefficients is due to 'group = "auto"'
# If you want to keep only the coefficients
# created with i() (ie the interactions), use ggiplot
ggiplot(est_did)
# We can see that the graph is different from before:
# - only interactions are shown,
# - the reference is present,
# => this is fully flexible
ggiplot(est\_did, ci\_level = c(0.8, 0.95))ggiplot(est_did, ref.line = FALSE, pt.join = TRUE, geom_style = "errorbar")
ggiplot(est_did, geom_style = "ribbon", col = "orange")
# etc
# We can also use a dictionary to replace label values. The dicionary should
# take the form of a named vector or list, e.g. c("old_lab1" = "new_lab1", ...)
# Let's create a "month" variable
all_months = c("aug", "sept", "oct", "nov", "dec", "jan",
"feb", "mar", "apr", "may", "jun", "jul")
# Turn into a dictionary by providing the old names
# Note the implication that treatment occured here in December (5 month in our series)
dict = all\_months; names(dict) = 1:12# Pass our new dictionary to our ggiplot call
ggiplot(est_did, pt.join = TRUE, geom_style = "errorbar", dict = dict)
#
# What if the interacted variable is not numeric?
# let's re-use our all_months vector from the previous example, but add it
# directly to the dataset
base_inter$period_month = all_months[base_inter$period]
# The new estimation
est = feols(y \sim x1 + i(period_month, treat, "oct") | id+period, base_inter)
# Since 'period_month' of type character, iplot/coefplot both sort it
ggiplot(est)
# To respect a plotting order, use a factor
base_inter$month_factor = factor(base_inter$period_month, levels = all_months)
est = feols(y \sim x1 + i(month_factor, treat, "oct") | id + period, base_inter)
ggiplot(est)
# dict \rightarrow c("old_name" = "new_name")
dict = all_months; names(dict) = 1:12; dict
ggiplot(est_did, dict = dict)
#
# Example 3: Setting defaults
```

```
# The customization logic of ggcoefplot/ggiplot works differently than the
# original base fixest counterparts, so we don't have "gg" equivalents of
# setFixest_coefplot and setFixest_iplot. However, you can still invoke some
# global fixest settings like setFixest_dict(). SImple example:
base_inter$letter = letters[base_inter$period]
est_letters = feols(y \sim x1 + i(letter, treat, 'e') | id+letter, base_inter)
# Set global dictionary for capitalising the letters
dict = LETTERS[1:10]; names(dict) = letters[1:10]
setFixest_dict(dict)
ggiplot(est_letters)
setFixest_dict() # reset
#
# Example 4: group + cleaning
#
# You can use the argument group to group variables
# You can further use the special character "^^" to clean
# the beginning of the coef. name: particularly useful for factors
est = feols(Petal.Length ~ Petal.Width + Sepal.Length +
Sepal.Width + Species, iris)
# No grouping:
ggcoefplot(est)
# now we group by Sepal and Species
ggcoefplot(est, group = list(Sepal = "Sepal", Species = "Species"))
# now we group + clean the beginning of the names using the special character ^^
ggcoefplot(est, group = list(Sepal = "^^Sepal.", Species = "^^Species"))
#
# Example 5: Some more ggcoefplot/ggiplot extras
#
# We'll demonstrate using the staggered treatment example from the
# introductory fixest vignette.
data(base_stagg)
est_twfe = feols(
 y \sim x1 + i(time_to_treatment, treated, ref = c(-1, -1000)) | id + year,
 base_stagg
\lambdaest_sa20 = feols(
 y \sim x1 + \text{sunab} (year_treated, year) | id + year,
```
#

#### ggcoefplot 9

```
data = base_stagg
\lambda# Plot both regressions in a faceted plot
ggiplot(
  list('TWFE' = est_twfe, 'Sun & Abraham (2020)' = est_s20),main = 'Staggered treatment', ref.line = -1, pt.join = TRUE
\mathcal{L}# So far that's no different than base iplot (automatic legend aside). But an
# area where ggiplot shines is in complex multiple estimation cases, such as
# lists of fixest_multi objects. To illustrate, let's add a split variable
# (group) to our staggered dataset.
base_stagg_grp = base_stagg
base_stagg_grp$grp = ifelse(base_stagg_grp$id %% 2 == 0, 'Evens', 'Odds')
# Now re-run our two regressions from earlier, but splitting the sample to
# generate fixest_multi objects.
est_twfe_grp = feols(
  y \sim x1 + i(time_to_treatment, treated, ref = c(-1, -1000)) | id + year,
 data = base_stagg_grp, split = \sim grp
\lambdaest_sa20_grp = feols(
  y ~ x1 + sunab(year_treated, year) | id + year,
  data = base_stagg_grp, split = \sim grp
\mathcal{L}# ggiplot combines the list of multi-estimation objects without a problem...
ggiplot(list('TWFE' = est_twfe_grp, 'Sun & Abraham (2020)' = est_sa20_grp),
ref.line = -1, main = 'Staggered treatment: Split multi-sample')
# ... but is even better when we use facets instead of dodged errorbars.
# Let's use this an opportunity to construct a fancy plot that invokes some
# additional arguments and ggplot theming.
ggiplot(
 list('TWFE' = est_twfe_grp, 'Sun & Abraham (2020)' = est_sa20_grp),
  ref.line = -1,
  main = 'Staggered treatment: Split multi-sample',
  xlab = 'Time to treatment',
  multi_style = 'facet',
  geom_style = 'ribbon',
  facet_args = list(labeller = labeller(id = \(x) gsub(".*: ", "", x))),
  theme = theme_minimal() +
    theme(
      text = element_text(family = 'HersheySans'),
      plot.title = element_text(hjust = 0.5),
      legend.position = 'none'
    \lambda\mathcal{L}#
# Aside on theming and scale adjustments
#
```

```
# Setting the theme inside the `ggiplot()` call is optional and not strictly
# necessary, since the ggplot2 API allows programmatic updating of existing
# plots. E.g.
last_plot() +
labs(caption = 'Note: Super fancy plot brought to you by ggiplot')
last_plot() +
theme_grey() +
theme(legend.position = 'none') +
scale_fill_brewer(palette = 'Set1', aesthetics = c("colour", "fill"))
# etc.
#' @export
```
iplot\_data *Internal function for grabbing and preparing iplot data.*

#### Description

Grabs the underlying data used to construct fixest::iplot, with some added functionality and tweaks for the ggiplot equivalents.

#### Usage

```
iplot_data(
 object,
  ci\_level = 0.95,
  keep = NULL,drop = NULL,.dict = fixest::getFixest_dict(),
  .internal.only.i = TRUE,
  .i. select = 1,.aggr_es = NULL,
  .group = "auto",
  vcov = NULL,.cluster = NULL,
  .se = NULL)
coefplot_data(
 object,
  ci\_level = 0.95,
  keep = NULL,drop = NULL,.group = "auto",
  .dict = fixest::getFixest_dict(),
  .internal.only.i = FALSE,
  .i. select = 1,
```

```
.aggr_es = "none",
 vcov = NULL,.cluster = NULL,
 .se = NULL
\overline{)}
```
#### Arguments

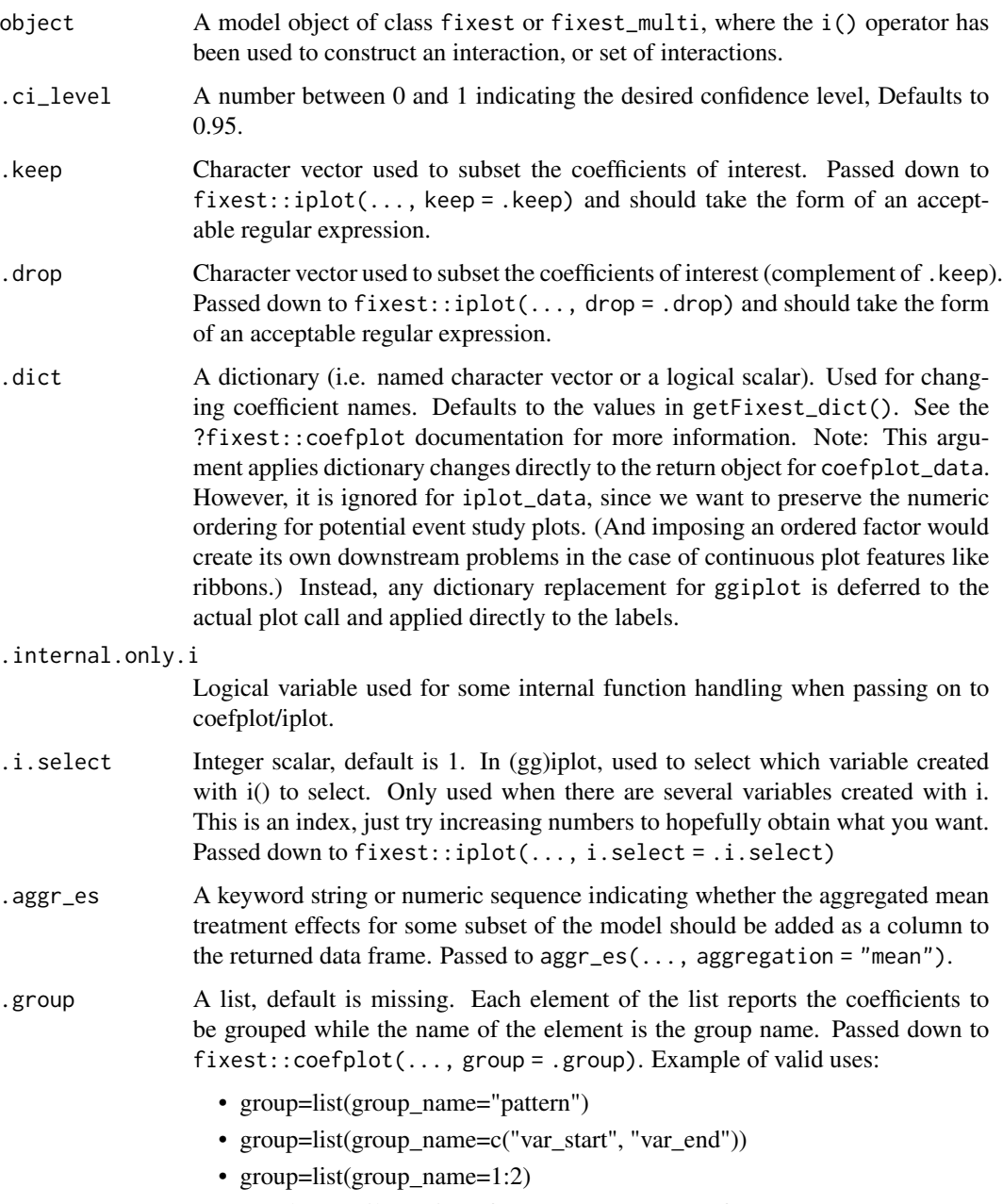

• See the Details section of ?fixest::coefplot for more.

#### <span id="page-11-0"></span>.vcov, .cluster, .se

Alternative options for adjusting the standard errors of the model object on the fly. See summary.fixest for details (although note that the "." period prefix should be ignored in the latter's argument documentation). Written here in superseding order; .cluster will only be considered if .vcov is not null, etc.

#### Details

This function is a wrapper around fixest::iplot(..., only.params = TRUE), but with various checks and tweaks to better facilitate plotting with ggplot2 and handling of complex object types (e.g. lists of fixest\_multi models)

#### Value

A data frame consisting of estimate values, confidence intervals, relative x-axis positions, and other aesthetic information needed to draw a ggplot2 object.

#### Functions

• coefplot\_data(): Internal function for grabbing and preparing coefplot data

#### See Also

```
fixest::iplot(), aggr_es().
```
#### Examples

```
library(fixest)
est_did = feols(y \sim x1 + i(period, treat, 5) | id+period,
               data = base_did)
iplot(est_did, only.params = TRUE) # The "base" version
iplot_data(est_did) # The wrapper provided by this package
# Illustrative fixest_multi case, where the sample has been split by odd and
# even ID numbers.
est_split = feols(y \sim x1 + i(period, treat, 5) | id+period,
                 data = base_did, split = ~\simid%%2)
iplot(est_split, only.params = TRUE) # The "base" version
iplot_data(est_split) # The wrapper provided by this package
```
# <span id="page-12-0"></span>Index

aggr\_es, [2,](#page-1-0) *[5](#page-4-0)* aggr\_es(), *[12](#page-11-0)*

coefplot\_data *(*iplot\_data*)*, [10](#page-9-0)

fixest::coefplot(), *[5](#page-4-0)* fixest::iplot(), *[5](#page-4-0)*, *[12](#page-11-0)*

ggcoefplot, [3](#page-2-0) ggiplot *(*ggcoefplot*)*, [3](#page-2-0)

iplot\_data, [10](#page-9-0)

marginaleffects::hypotheses(), *[3](#page-2-0)*